**ORNL-6895**

Chemical and Analytical Sciences Division

### **ORTEP-III: OAK RIDGE THERMAL ELLIPSOID PLOT PROGRAM FOR CRYSTAL STRUCTURE ILLUSTRATIONS**

Michael N. Burnett Carroll K. Johnson

Date Published: July 1996

Research sponsored by the Laboratory Directed Research and Development Program

Prepared by the OAK RIDGE NATIONAL LABORATORY Oak Ridge, Tennessee 37831-6285 managed by LOCKHEED MARTIN ENERGY RESEARCH CORP. for the U.S. DEPARTMENT OF ENERGY under contract DE-AC05-96OR22464

# **CONTENTS**

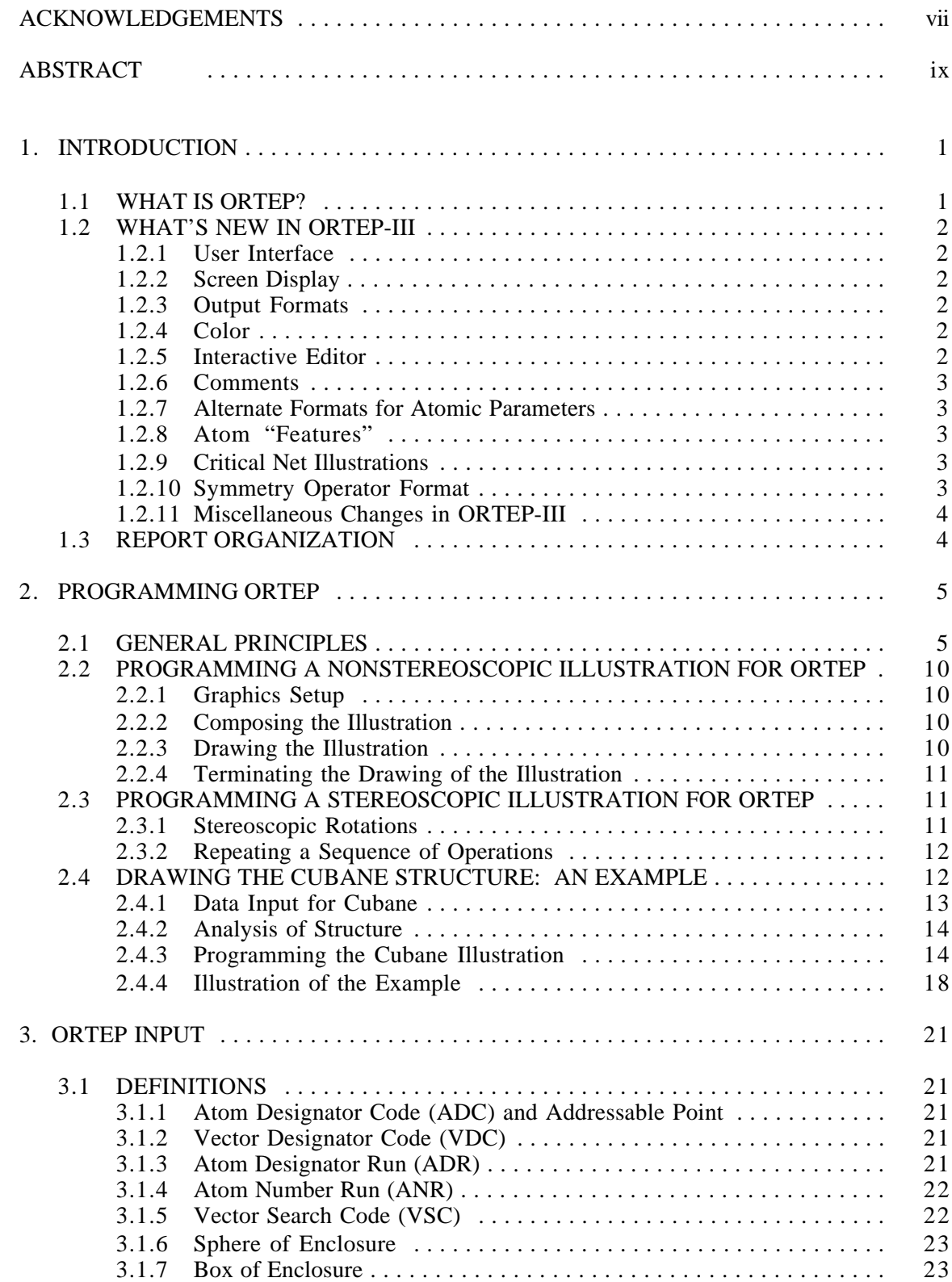

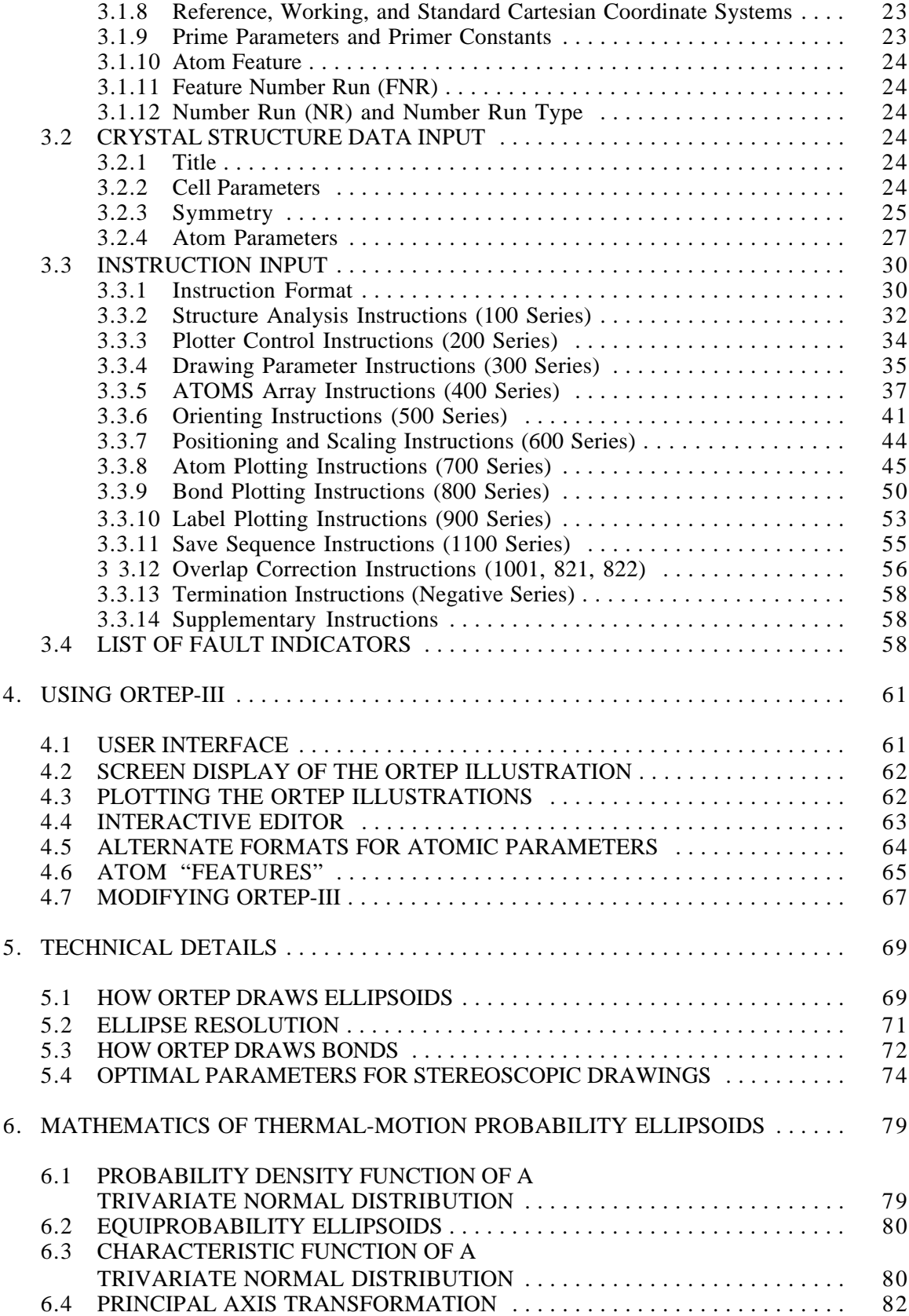

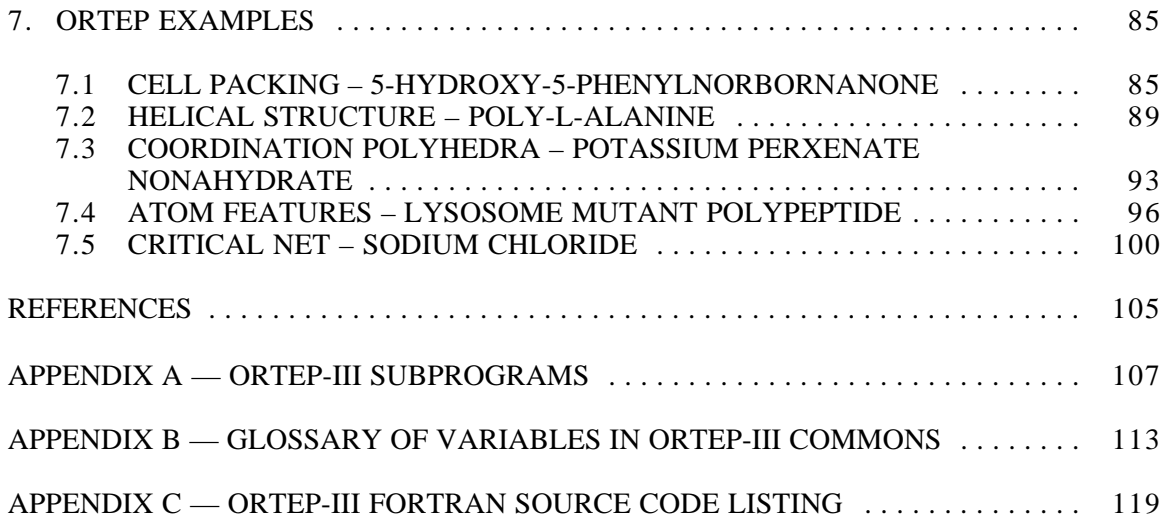

#### **ACKNOWLEDGEMENTS**

From previous versions of this report: $1,2$ 

We are particularly indebted to our colleagues, Drs. H. A. Levy, W. R. Busing, G. M. Brown, and R. D. Ellison for many helpful discussions and to R. A. Hollister, a summer participant with the ORNL Mathematics Division, who helped plan and code several parts of the initial 1965 release of the program. The initial draft version of ORTEP was written as a subroutine for the Busing, Martin, and Levy Function and Error Program, OR FFE; and many of the concepts and several of the subroutines of OR FFE are incorporated into the present program. Several parts of EIGEN were taken from a program written by R. E. Funderlic and B. Franz from the Central Data Processing group. Subroutine AXEQB was adapted from a subroutine obtained from the Oak Ridge Central Data Processing Library.

Additional acknowledgements:

We wish to thank Oak Ridge National Laboratory for providing computer resources for our ORTEP-III (and related crystallographic topology) World Wide Web pages at

http://www.ornl.gov/ortep/ortep.html

We especially thank Dr. Martin Kroeker for setting up a European World Wide Web site to mirror Oak Ridge's ORTEP-III web site at

http://tutor.oc.chemie.th-darmstadt.de/Ortep3/ortep.html

We thank all the people who have used ORTEP over the years and who have modified the program and made it available for others to use, including those listed at

## http://www.ornl.gov/ortep/kin.html

A number of people assisted with the testing of ORTEP-III before the program was released to the public. It is impossible to list everyone here, but we appreciate all their efforts. We particularly thank: Dr. John Bollinger, Karl A. Byriel, Bjorn Dalhus, Dr. Bill Harrison, Dr. John C. Huffman, Prof. Gerald G. Johnson, Jr., Dr. Martin Kroeker, Dr. Anthony Linden, Dr. Wolfgang Poll, Dr. James V. Silverton, and Dr. Beverly R. Vincent.

We also thank Dr. Tim Pearson at the California Institute of Technology for the free graphics package PGPLOT, which enabled us to create one version of ORTEP-III that would produce screen graphics on a wide range of computer hardware. Thanks to Christian T. Dum and John S. Salmento for assistance with their ports of PGPLOT for DOS and Macintosh personal computers, respectively.

Thanks go to Kate Crennell for producing an executable version of ORTEP-III for Acorn microcomputers running the RISC OS operating system, which can be found at

http://micros.hensa.ac.uk/micros/arch-riscos.html

and again to Dr. Kroeker for making a PC LINUX version available at

ftp://tutor.oc.chemie.th-darmstadt.de/pub/ortep/linux/

## **ABSTRACT**

This report describes a computer program for drawing crystal structure illustrations. Ball-and-stick type illustrations of a quality suitable for publication are produced with either spheres or thermal-motion probability ellipsoids on the atomic sites. The program can also produce stereoscopic pairs of illustrations which aid in the visualization of complex packing arrangements of atoms and thermal motion patterns. Interatomic distances, bond angles, and principal axes of thermal motion are also calculated to aid the structural study.